#### **PDF Digital Signature крякнутая версия Torrent (Activation Code) Скачать бесплатно без регистрации**

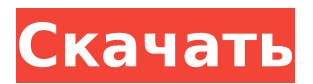

# **PDF Digital Signature Crack [32|64bit]**

PDF Digital Signature — это программа, которая позволяет просматривать и редактировать метаданные или задавать метаданные, такие как автор, заголовок, тема, ключевые слова и т. д., а также создавать PDF-файлы с цифровыми подписями. PDF Digital Signature — это портативное приложение для Windows, вам не нужно устанавливать его в вашей системе, вам понадобится только флэш-накопитель USB. Это, в свою очередь, позволяет очень легко использовать приложение и сразу же начать создавать PDF-файлы с метаданными.) + -4 - (sqrt(1088) -  $-2*sqrt(1088)$ )\*\*2)) + 3.  $-6741 + 18*$ кв.(17) Упростить  $-3 +$  $(sqrt(1573) + -5 + sqrt(1573)*-3)*2 - (-4 + (sqrt(1573) + -3 +$  $-3*$ sqrt(1573))\*\*2) .  $-264*$ кв.(13) + 6296 Упростить ((sqrt(1331) - $1*sqrt(1331) - sqrt(1331)) + -3*2 - (sqrt(1331) - (sqrt(1331)) -2*sqrt(1331))$ \* $-1) - (5 + ((1***KB**)(176))$ \*\*2 - кв.м(55)/кв.м(45))).  $166*$ кв(11)/3 + 1343 Упростить (sqrt(240) + -1\*sqrt(240)\*-3 - $(sqrt(240) + 1*sqrt(240)*1 - sqrt(240)))/(-4*((sqrt(40) *2 - sqrt(40)) +$ sqrt(40))/(sqrt(4)\*-2\*5)). -10\*кв.(3) Упростить  $(-1*(-1)*sqrt(684) +$  $-1*sqrt(19)*-1$ ) \*\*2 + 5\*(sqrt(475) + -4 - (-2 + sqrt(475)) \*\*2).  $-25*$ кв.(19) + 2084 Упростить (( $-4*(-1*sqrt(539)*4 - sqrt(539)) + -5$ )  $- (-6*(sqrt(539) + -1)*sqrt(539) + sqrt(539)) + -4*k$ в.

#### **PDF Digital Signature Crack + For Windows**

Добавляйте подпись к своим PDF-документам, сохраняя при этом гибкость Редактировать метаданные PDF Цифровая подпись ваших PDF-документов Скрыть или показать цифровую подпись Добавьте логотип в документ PDF Добавьте водяные знаки в документ PDF Добавление закладок в документ PDF Выполнение нескольких операций над всем PDF-файлом Доступ к метаданным PDF Скрыть или показать сетку подписей Приложение требует Windows 98/Me/NT 4.0 или выше. Бесплатная загрузка PDF Цифровая подпись Нетехнический менеджер - SandB0x ====== механический рыба Я думал, что это притча. Но это только список существительных. list существительных в порядке. Мне нравится, что. Мне даже цифры нравятся. я бы

даже не пытайтесь составить список глаголов. Но embrace? Это просто неправильно. Быть открытый ? Ты идиот? Список не работает как список конкретные действия; Мне нужен более конкретный список конкретных действий. Это просто набор прилагательных! Мне нравятся такие вещи. Это повсюду. Это не техническое. Но это полезно. И если бы я был человеком, который пытался вспомнить упражнения, как это я не был бы тем человеком, который помнит. Идентификатор стать человеком, который помнит вещи. Как технический человек. ----- разлом Я бы не назвал нетехнического менеджера менеджером. Менеджер это кто-то отвечает за разработку и развертывание продуктов/функций. Нетехнический менеджер отвечает за разработку и внедрение люди. ------ мвзинк Я еще не читал этот пост в блоге, но мне кажется, что он очень многословен. Есть много слов, которые не имеют для меня смысла (я родной английский). я не думаю, что это работает как пост, который я бы перепостил, так как у него нет четкого тезиса или точка, которая разбита на несколько предложений. Честно говоря, я нашел много примеры «сказав» и «не сказав» сбивают с толку. Я думаю, что больше людей поняли бы это, если бы это было просто представлено намного больше. просто. В противном случае я чувствую 1709e42c4c

### **PDF Digital Signature**

- Позволяет просматривать и редактировать метаданные - Дает вам возможность сохранять изображения в выбранную вами папку - Сохраняет изменения, которые вы вносите в пользовательский интерфейс - Позволяет вставлять подписи в файлы PDF Функции Просмотр и редактирование метаданных - Позволяет просматривать метаданные файлов PDF - Предоставляет вам возможность изменить тип метаданных Сохраняет изменения, которые вы вносите в пользовательский интерфейс - Позволяет перемещаться между пользовательским интерфейсом и командной строкой Встраивает подписи в файлы PDF - Прикрепляет сертификаты из файла .PFX к файлам PDF. Управление сертификатами - Позволяет экспортировать и импортировать сертификаты - Предоставляет вам возможность импортировать, экспортировать и удалять сертификаты. Управление паролями - Предоставляет вам возможность устанавливать, редактировать и удалять пароли шифрования Скрыть подпись - Позволяет скрыть или показать подпись Сделать подпись видимой - Позволяет сделать видимой или нет подпись Сообщения журнала - Позволяет просматривать сообщения, которые зарегистрированы - Позволяет удалить журнал сообщений Обновления - Позволяет обновлять программу - Перенаправляет вас на сайт, где доступны обновления Системные Требования Windows 95/98/NT/Me/2000/XP Бесплатно скачатьPDF Digital Signature 64Bit Setup Files PDF Digital Signature — это легкое приложение для Windows, цель которого — помочь вам просматривать и редактировать метаданные PDF, а также подписывать PDF-файлы цифровой подписью самым простым способом. Поскольку это портативная программа, важно отметить, что она не оставляет следов в реестре Windows. Вы можете скопировать его на любой USB-накопитель или другое устройство и взять его с собой, когда вам нужно изменить метаданные PDF на одном дыхании, без необходимости выполнять шаги по установке. Цифровая подпись PDF отличается чистым и простым макетом, который позволяет пользователям добавлять файлы в список с помощью встроенной функции просмотра, поэтому они не могут полагаться на поддержку

«перетаскивания». Цифровая подпись PDF дает вам возможность указать папку для сохранения и имя файла, загрузить сертификат PFX, а также зашифровать конфиденциальные данные, установив пароли. Другие важные функции, о которых стоит упомянуть, представлены возможностью вручную настроить специальные параметры, связанные с положением подписи, сделать подпись видимой и проверить раздел журнала на наличие возможных ошибок. Более того, когда дело доходит до изменения метаданных, вы можете предоставить подробную информацию о

### **What's New in the PDF Digital Signature?**

Уникальный и быстрый способ обработки файлов PDF за несколько минут. Он предлагает чистый и интуитивно понятный интерфейс, который позволяет вам обрабатывать метаданные PDF и подписывать PDF-файлы цифровой подписью за несколько минут. Это позволяет вам добавлять файлы с вашего компьютера в список, используя встроенную функцию просмотра, не полагаясь на поддержку «перетаскивания». Программа особенно полезна, если вы хотите добавить данные об авторе, названии, теме, ключевых словах, создателе, производителе, а также ввести информацию о причине, контакте и местонахождении файла PDF. Программу можно настроить на использование определенного сертификата или вручную загрузить собственный файл PFX для подписи ваших PDF-файлов. Ключевая особенность: • Несколько минут первоначальной настройки. • Не оставляет следов в реестре Windows. • Простота в использовании: простой и интуитивно понятный интерфейс. • Предоставляет возможность использовать предопределенный сертификат или вручную загрузить собственный PFX. • Быстро и надежно. • Защита конфиденциальности. • Нетребователен к системным ресурсам. • Работает со всеми версиями Windows. • Чистый и привлекательный пользовательский интерфейс. • Быстрый и точный рабочий процесс. Важные замечания: • Поскольку это портативное программное обеспечение, мы протестировали его для Windows XP, Vista, 7, 8 и 10. • Не стесняйтесь обращаться к нам, если у вас есть какие-либо комментарии или вопросы. • Мы разрабатываем программное обеспечение, руководствуясь принципами демократии, честности, человечности и абсолютного

уважения других. Мы вносим свой вклад, чтобы следующее поколение по-прежнему могло пользоваться свободами, которыми по-прежнему пользуется большинство людей во всем мире. Важное замечание: Чтобы обеспечить удовлетворенность клиентов, вам рекомендуется прочитать руководство пользователя перед использованием цифровой подписи PDF, если вы ранее не устанавливали программу на устройство. Загрузите приложение PDF Digital Signature бесплатно на сайте Softempire и сэкономьте свое время при работе с PDF-файлами. Turtlecraft's Adventure Pro в Steam — это последняя игра для Mac OS X от разработчика.С компромиссом графики для приключения игра предлагает ряд различных режимов - выживание, приключение, окружающая среда, приключение на выживание и зомби. Turtlecraft's Adventure — это игра в жанре «укажи и щелкни», в которой рассказывается о путешествующей во времени черепахе. Игра поддерживает 7 языков: английский, испанский, французский, итальянский, немецкий, русский и польский. Особенности игры включают в себя поиск местоположения, воспроизведение звука,

## **System Requirements For PDF Digital Signature:**

Минимальные системные требования: Windows 7 512 МБ оперативной памяти 50 МБ свободного места на жестком диске 512 МБ совместимой с DirectX 9.0 видеокарты или лучше DirectX 9.0 и OpenGL 2.0 80 МБ свободного места для установки игры. Рекомендованные системные требования: Windows 7 1 ГБ оперативной памяти 200 МБ свободного места на жестком диске 1024 МБ совместимой с DirectX 9.0 видеокарты или лучше DirectX 9.0 и OpenGL 2.